# **TABLE OF CONTENTS**

#### **PREFACE**

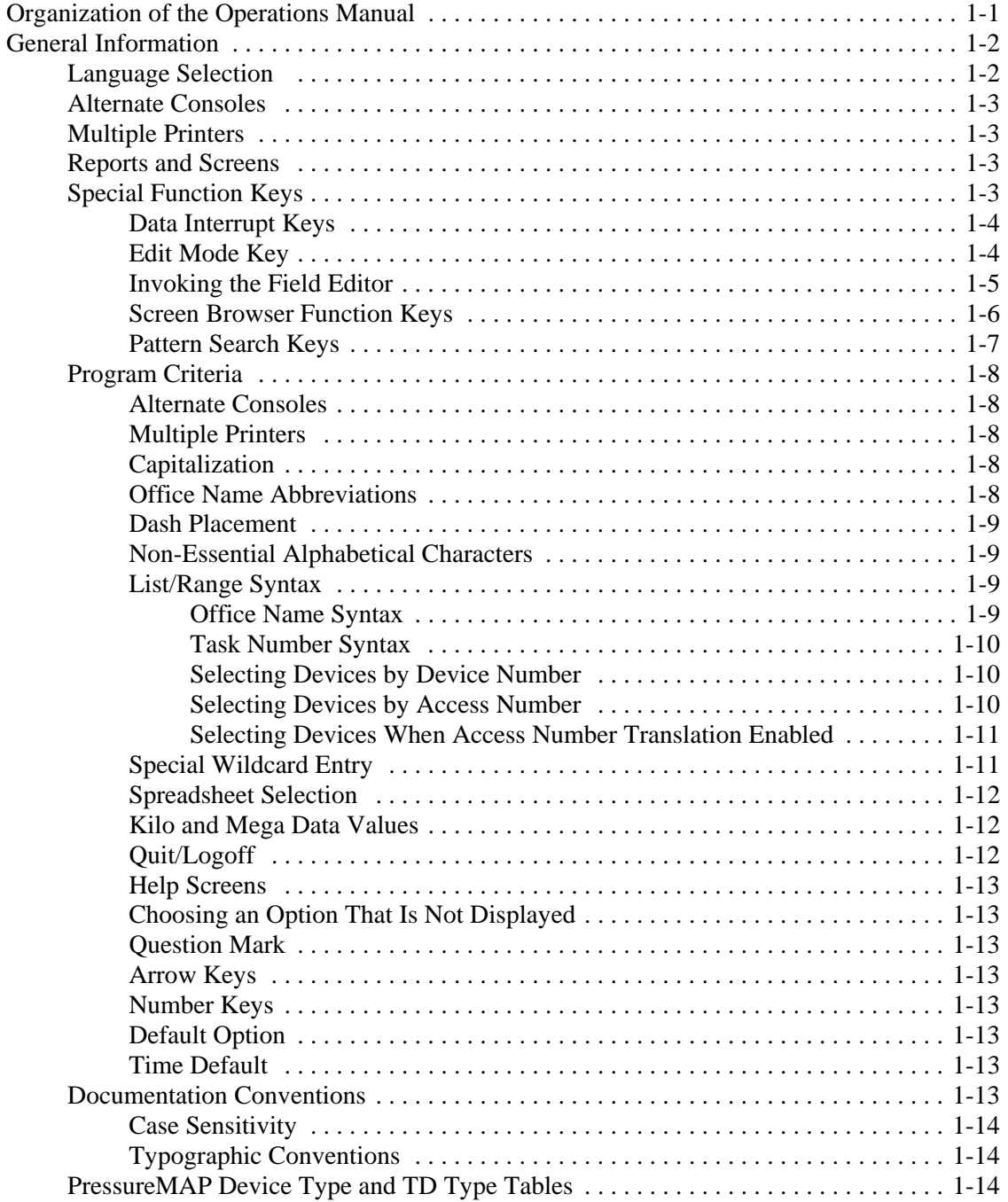

#### **PRESSUREMAP**

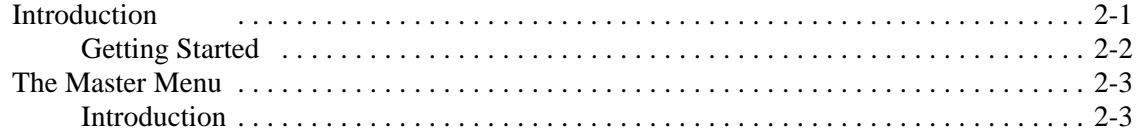

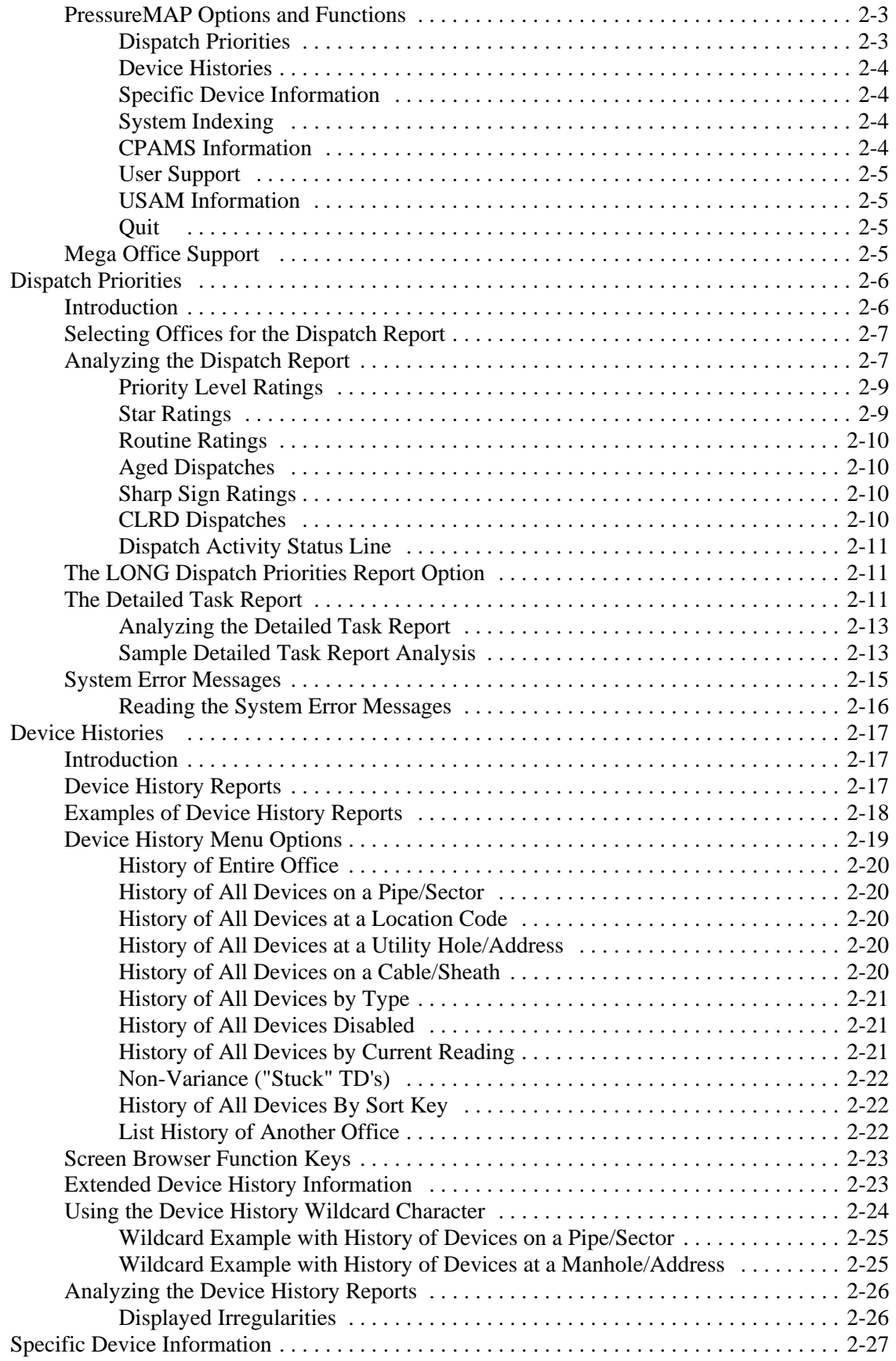

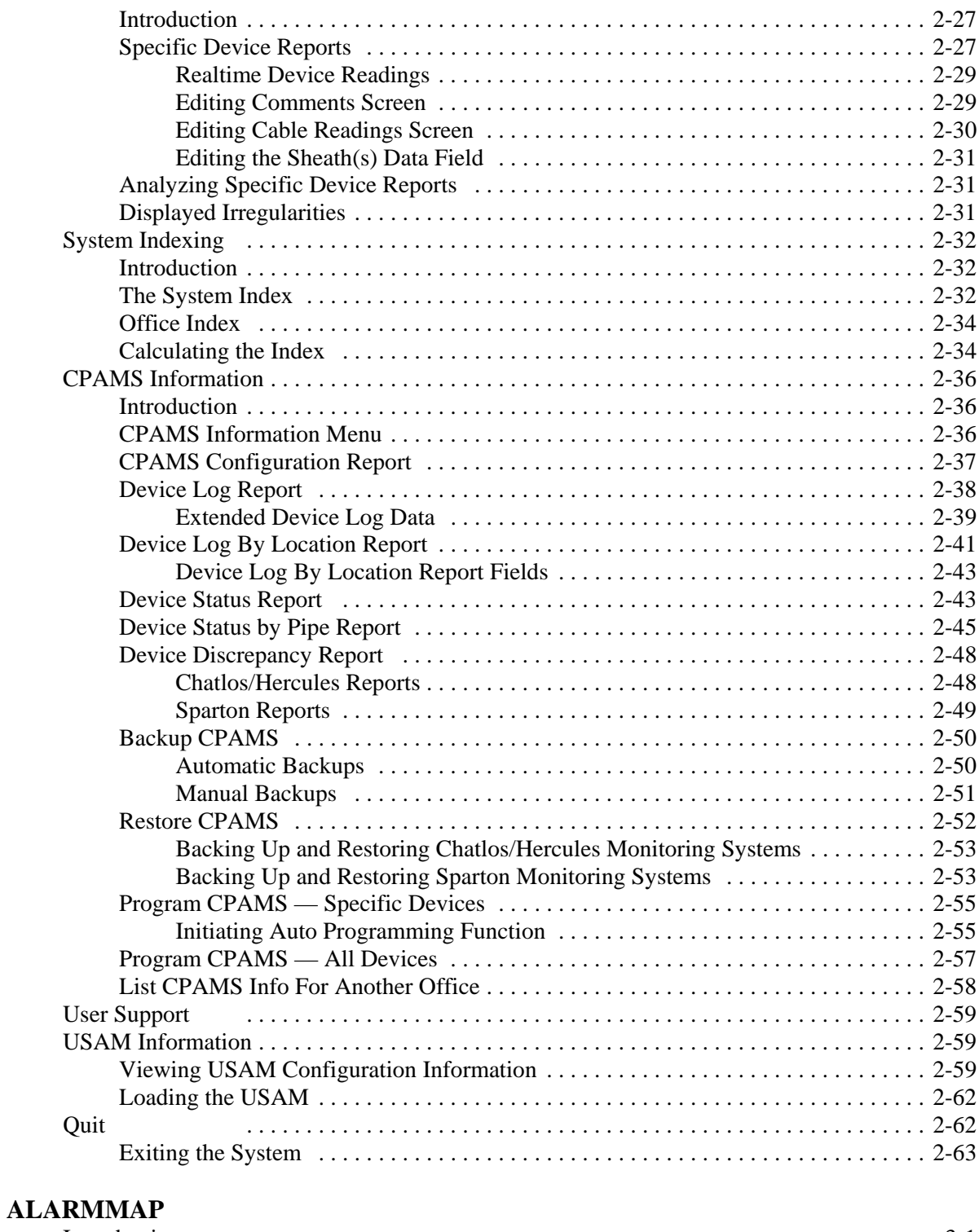

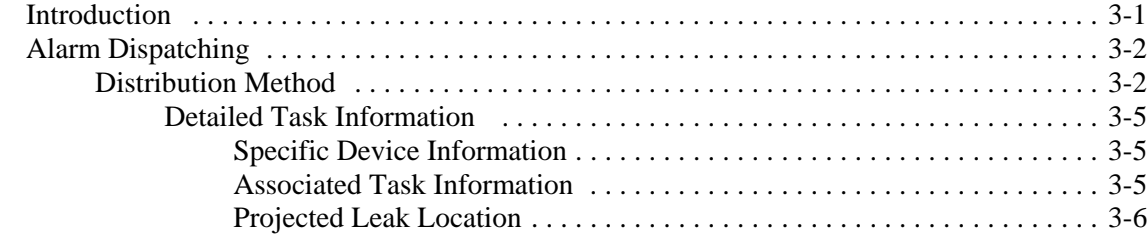

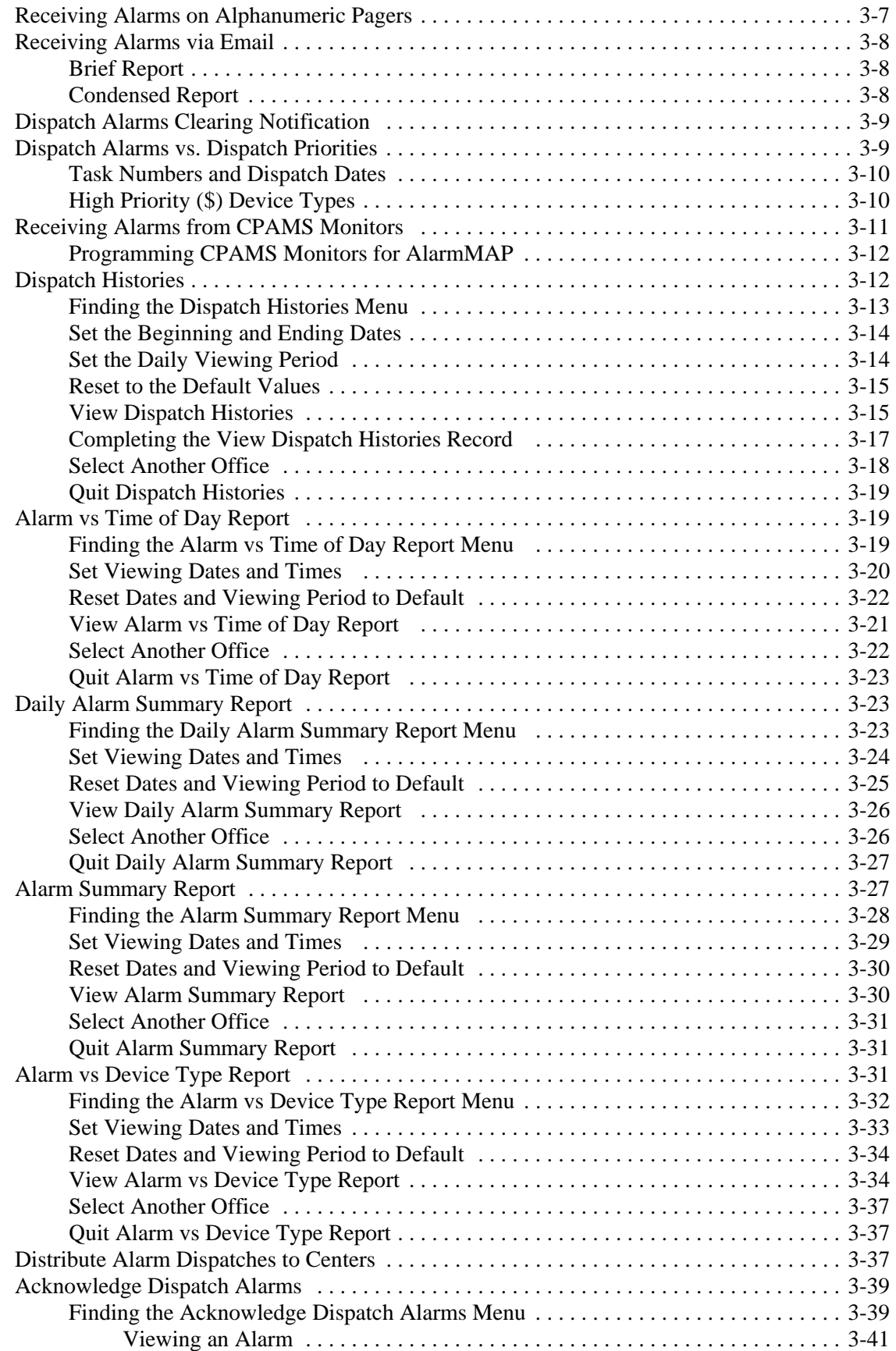

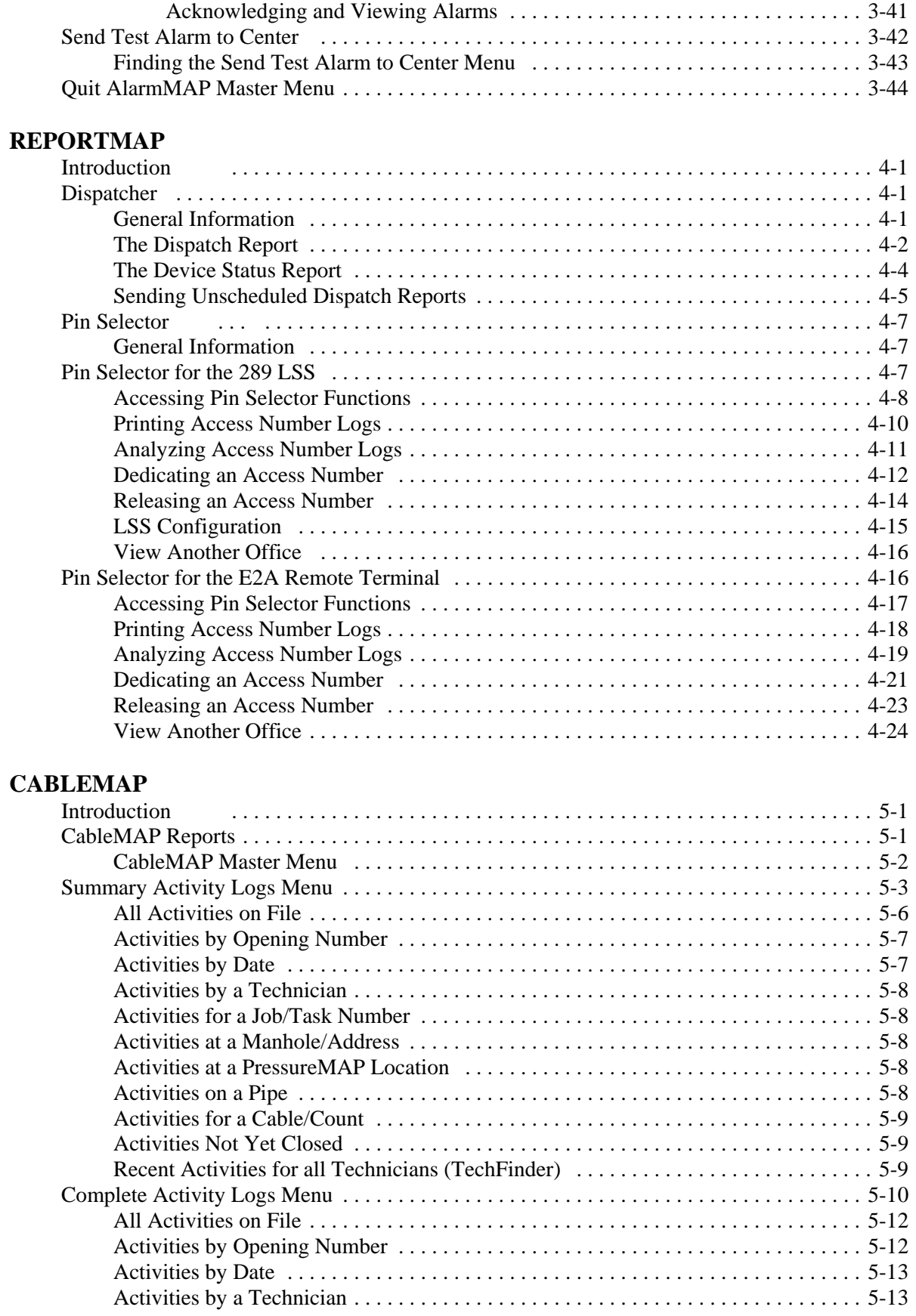

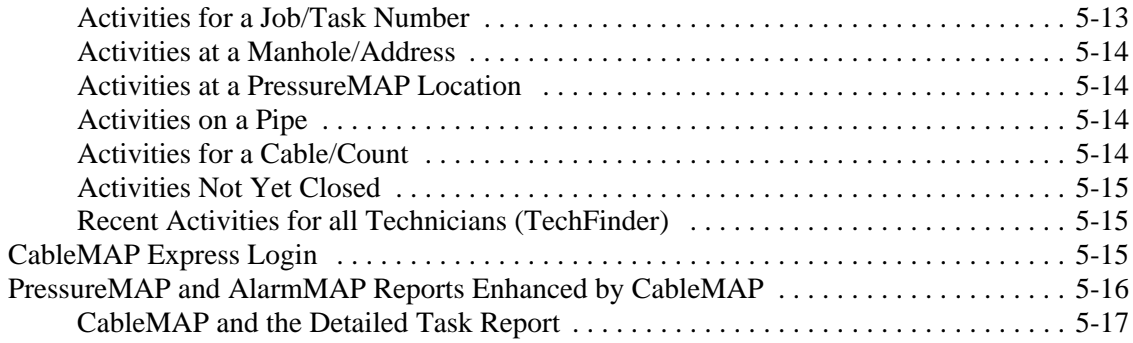

### **HAND-HELD TERMINAL ACCESS**

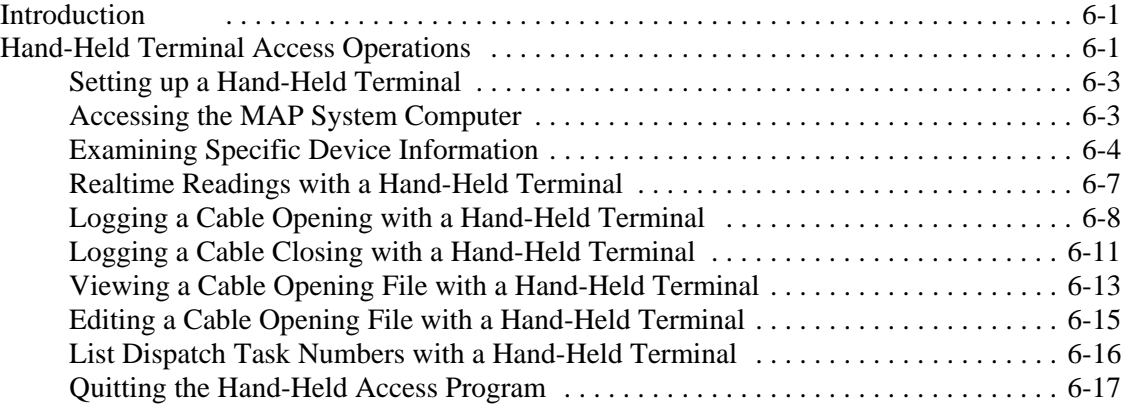

# **USER INITIATED OPERATIONS**

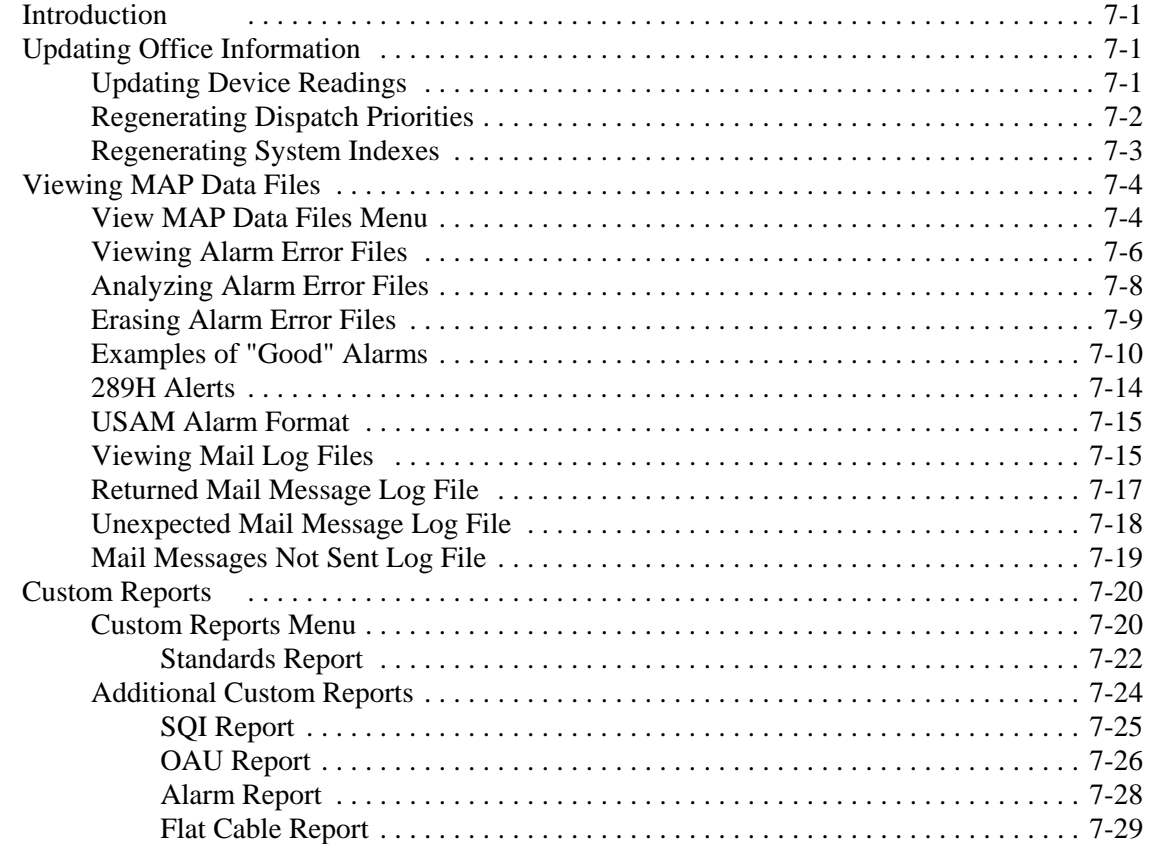

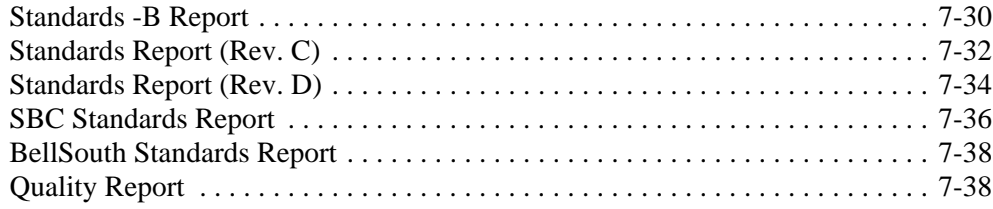

## **CPAMS DIAGNOSTICS**

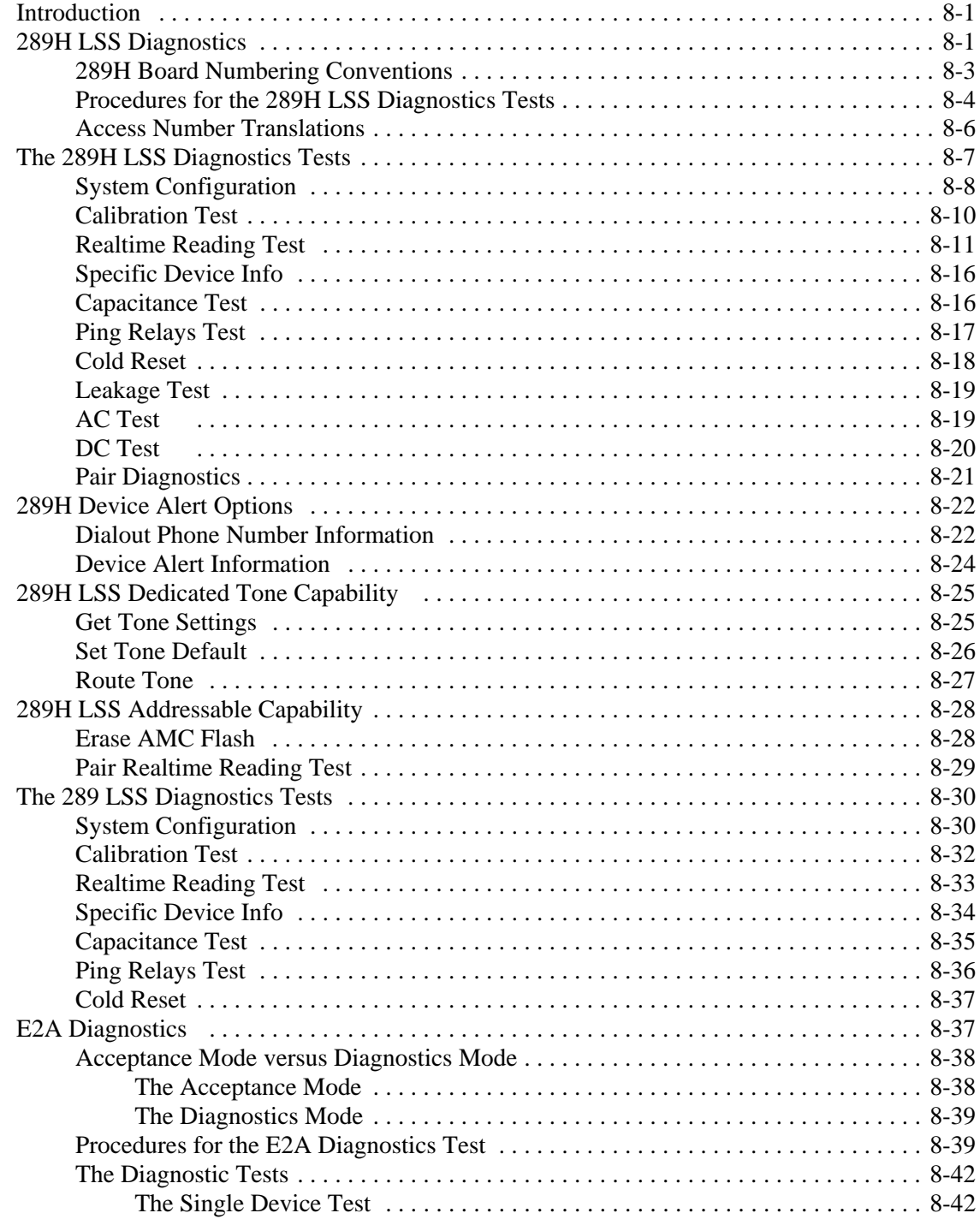

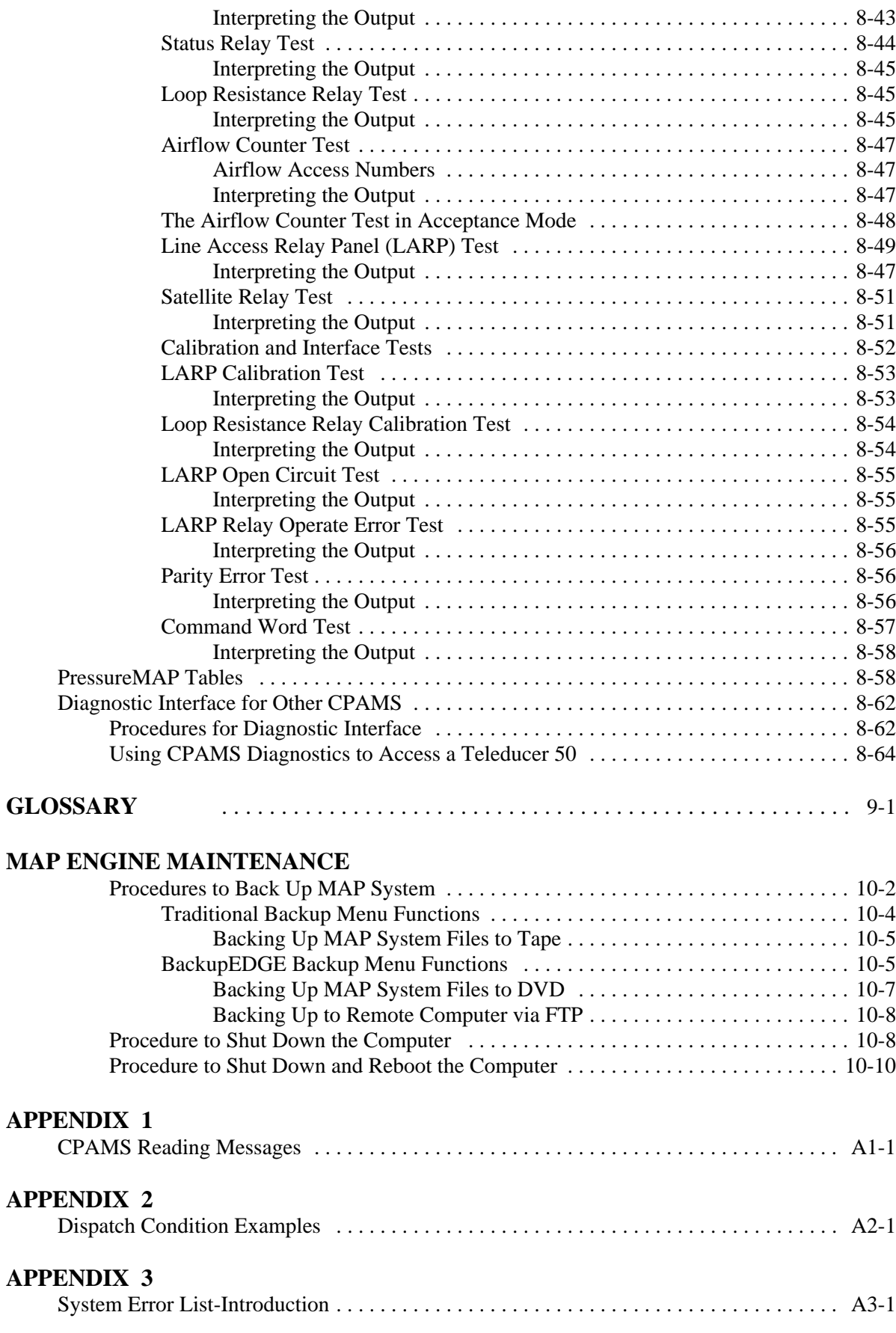

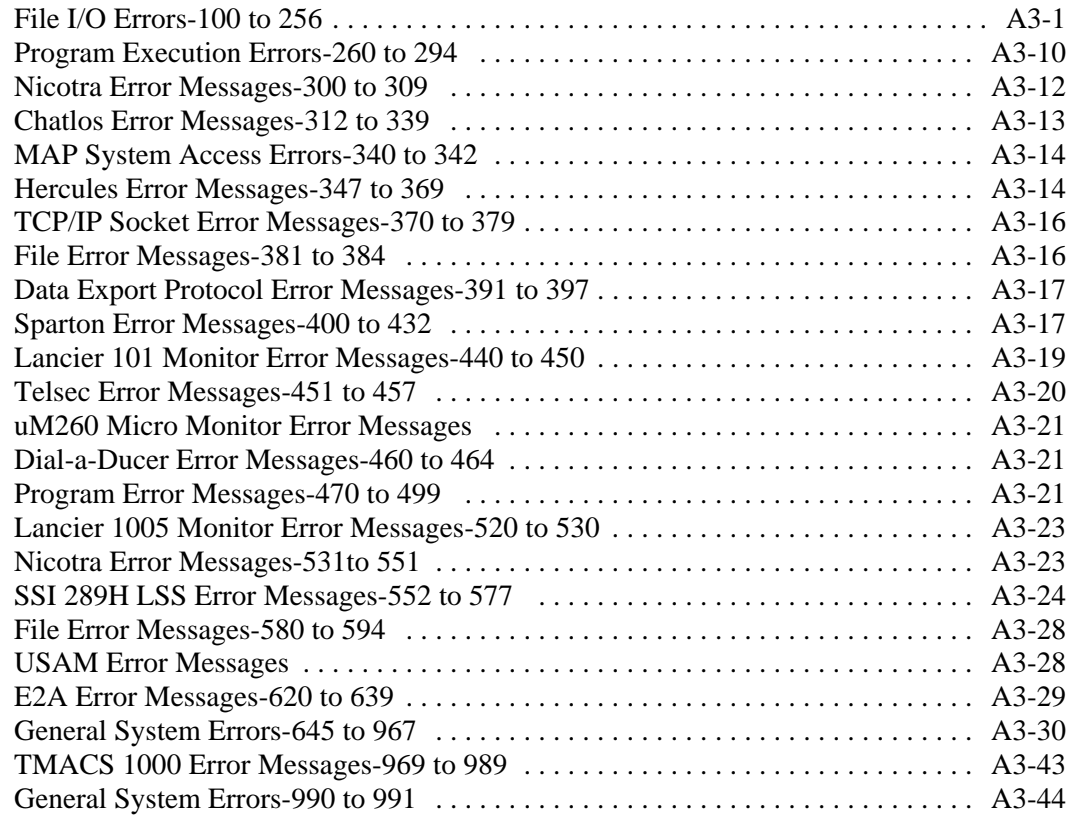

## **APPENDIX 4**

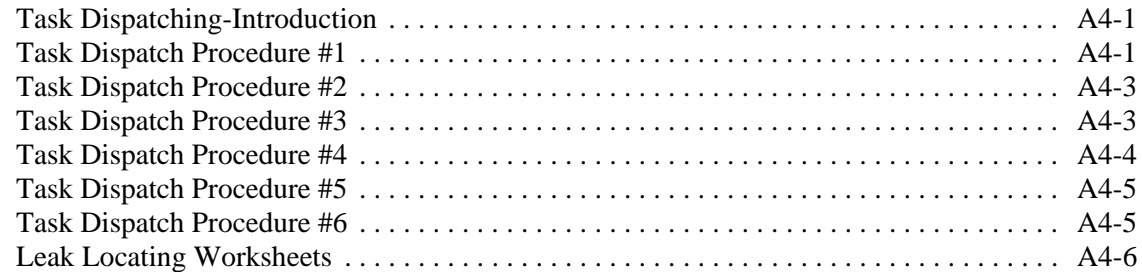

# **APPENDIX 5**

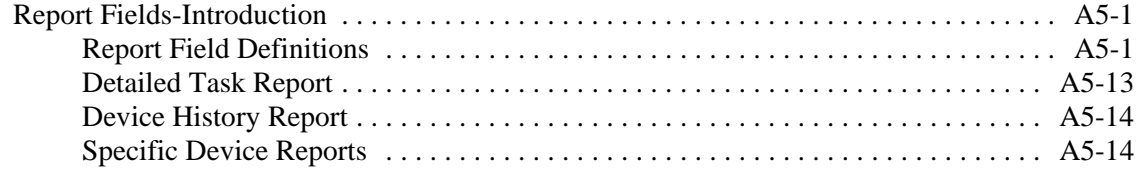

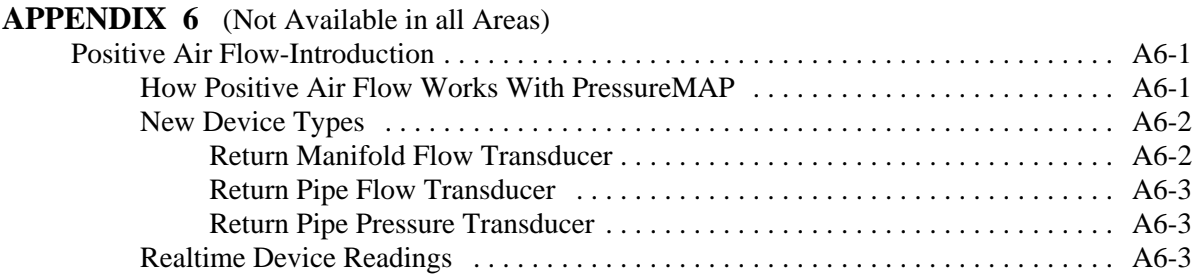